# MODELAGEM VIRTUAL DE UM ROTOR DE TURBINA TIPO FRANCIS

**Tiago de Lima** Universidade Tecnológica Federal do Paraná – Campus Guarapuava

**Géssica Katalyne Bilcati**

Universidade Tecnológica Federal do Paraná – Campus Guarapuava

**Henrique Ajuz Holzmann**

Universidade Tecnológica Federal do Paraná – Campus Guarapuava

**RESUMO**: O presente estudo tem como objetivo demonstrar a viabilidade e as vantagens inerentes à implementação de Pequenas Centrais Hidrelétricas (PCHs), aproveitando a vasta quantidade de rios existentes no Brasil, propícios a esse tipo de empreendimento. Ademais, aborda a imperatividade de novas abordagens na geração de energia diante do atual contexto energético brasileiro. Com o intuito de projetar e simular um rotor destinado a Turbinas Francis operantes em PCHs, foram desenvolvidos roteiros de códigos em linguagem Python para efetuar os cálculos das dimensões do rotor de turbinas do tipo Francis. A partir desses dados, a geometria foi modelada em um Software CAD e

*Data de aceite: 01/02/2024*

a simulação foi conduzida no Software Solidworks para analisar as variáveis de pressão e velocidade do fluido em contato com o rotor da turbina Francis. A simulação evidenciou que a velocidade do fluido em contato com o rotor estudado atinge 6,2 m/s, com uma pressão de 109,5 kPa. Como critério de avaliação, foi realizada uma comparação entre os resultados obtidos na simulação da turbina Francis desenvolvida neste trabalho e os de uma simulação correspondente a uma turbina com parâmetros de entrada equivalentes, porém originada de decisões e Software distintos. A referida comparação indicou que o projeto elaborado no presente estudo apresenta viabilidade de utilização, favorecendo a rapidez para dimensionamento do rotor.

**PALAVRAS-CHAVE**: Dimensionamento, Turbina Francis. Pequena Central Hidroelétrica.

#### VIRTUAL MODELING OF A FRANCIS TURBINE ROTOR

**ABSTRACT**: The present study aims to demonstrate the feasibility and advantages inherent to the implementation of Small Hydroelectric Power Plants (SHPs), taking advantage of the vast amount of existing rivers in Brazil, conducive to this type of enterprise. In addition, it addresses the imperativeness of new approaches in energy generation in the face of the current Brazilian energy context. In order to design and simulate a rotor for Francis turbines operating in SHPs, code scripts were developed in Python language to calculate the rotor dimensions of Francis turbines. From this data, the geometry was modeled in a CAD software and the simulation was conducted in Solidworks Software to analyze the pressure and velocity variables of the fluid in contact with the Francis turbine rotor. The simulation showed that the velocity of the fluid in contact with the studied rotor reaches 6.2 m/s, with a pressure of 109.5 kPa. As an evaluation criterion, a comparison was made between the results obtained in the simulation of the Francis turbine developed in this work and those of a simulation corresponding to a turbine with equivalent input parameters, but originated from different decisions and software. This comparison indicated that the project elaborated in the present study is feasible to use, favoring the speed of rotor design.

**KEYWORDS**: Design, Francis Turbine. Small Hydroelectric Power Plant.

## **INTRODUÇÃO**

No território brasileiro existe uma elevada quantidade de recursos hídricos, contribuindo para que a energia gerada pelas centrais hidrelétricas constitua a maior parte da energia elétrica gerada na matriz energética brasileira. O Atlas de Energia Elétrica do Brasil, divulgado pela ANEEL (2008) estipulou que o Brasil possui um potencial hidráulico para gerar algo em torno de 260GW.

A Tabela 1 mostra que a matriz energética brasileira é constituída por um total de 4.681 empreendimentos que totalizam 151.596.237KW de potência instalada, das quais segundo a Agência Nacional de Energia Elétrica (ANEEL), 1262 dos empreendimentos em operação utilizam energia hidráulica na geração de energia elétrica, o qual resulta em 61% do potencial elétrico brasileiro.

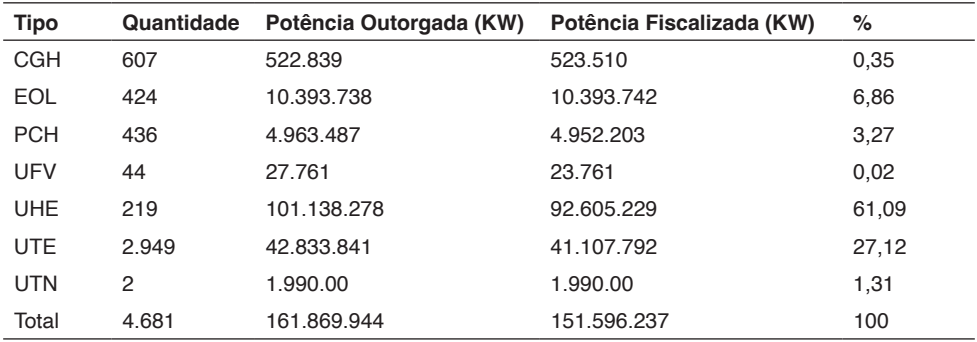

Tabela 1 - Empreendimentos em Operação no Brasil

Fonte: ANEEL (2008).

A ANEEL através da Resolução Normativa N° 673, de 4 de agosto de 2015 define as Pequenas Centrais Hidrelétricas (PCH) como aqueles empreendimento destinados a produção independente de energia elétrica, cuja potência esteja entre 3.000 KW e 30.000 KW. A ANEEL (2008) estima que após a publicação da Resolução Normativa N° 673, 176 novas PCH's devem agregar 2.064,72 MW ao sistema energético brasileiro à um custo de R\$16,5 bilhões.

Conforme denominação da ANEEL (2002) as hidrelétricas são sistemas que realizam o aproveitamento da energia das águas dos rios, convertendo-as em energia elétrica. Esta transformação ocorre em 3 etapas, sendo a primeira através da conversão da energia potencial da água do reservatório em energia cinética, em seguida esta energia da movimentação do fluido se transforma em energia mecânica ao girar as pás da turbina, a qual está acoplada em um gerador e pôr fim a conversão em energia elétrica. A Figura 1 apresenta os três principais tipos de turbinas utilizadas no Brasil, sendo as mesmas:

- Turbinas Pelton: altas quedas e baixas vazões;
- Turbinas Kaplan: baixas quedas com grandes volumes de água;

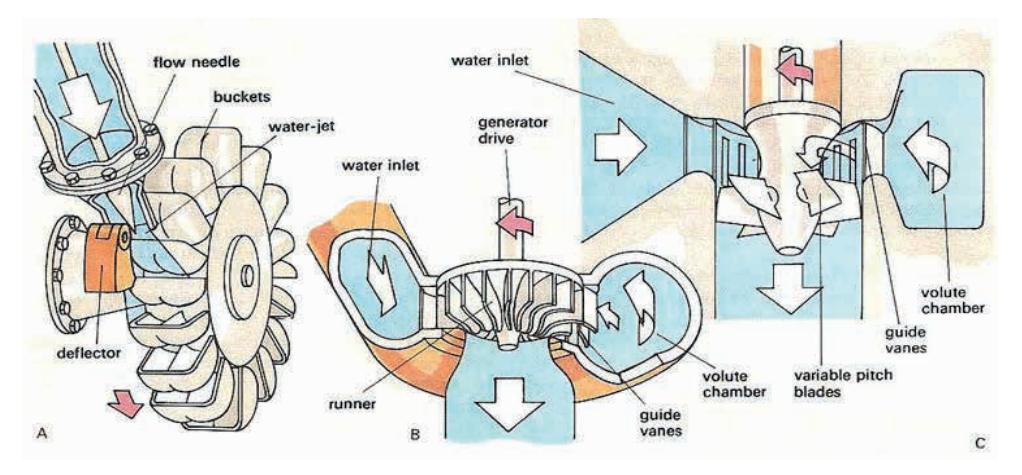

• Turbinas Francis: alturas de quedas médias.

Figura 1- Turbinas Pelton (A), Francis (B) e Kaplan (C) Fonte: [River Engineering & Restoration at OSU](http://rivers.bee.oregonstate.edu/) (2006).

Visto a grande variedade de tipos de turbinas, saber selecionar e projetar seus componentes de forma otimizada e eficiente se torna um diferencial para a competitividade e viabilidade de uma PCH.

O projeto dessas turbinas é de extrema importância para sua efetividade e Souza (2011) descreve as seguintes etapas para o desenvolvimento de Turbina Francis:

- Dimensionamento preliminar: estabelece os limites físicos do escoamento;
- Dimensionamento básico: elaboração dos esboços em corte e escala das Turbinas Francis;
- Projeto e fabricação do protótipo: apresentação dos elementos que permitem elaborar o projeto e realizar a fabricação do modelo de turbina Francis;
- Testes e projeto para fabricação;
- Fabricação: realização física das etapas anteriores.

Para o dimensionamento do rotor para uma Turbina Francis, é necessário conhecimento prévio sobre as condições de operação da turbina, como a altura de queda da água e sua vazão ao chegar na turbina. Com esses dados de entrada, é possível determina as dimensões dos componentes de uma Turbina Francis através do roteiro de equações proposto a seguir.

O primeiro passo para a realização dos cálculos é determinar o tipo da Turbina Francis, esse processo é realizado através da velocidade de rotação específica, nqA, a qual segue o seguinte padrão mostrado na Tabela 2.

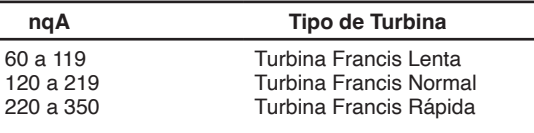

Tabela 2 - Seleção de Turbina Francis

Fonte: Autoria Própria (2018).

A velocidade de rotação específica é dada por:

$$
n_{qA} = 10^3 * \frac{n}{60} * \frac{Q^{0.5}}{Y^{0.75}}
$$
 (1)

Onde:

 $n_{\alpha}$  = adimensional;

n = rotação do rotor (rpm);

 $Q = \text{vazão de projeto (m}^3/s);$ 

Y = salto energético específico (J/kg).

$$
Y = G * H \tag{2}
$$

Onde:

 $g =$ gravidade (9.81m/s<sup>2</sup>);

 $H =$  altura da barragem (m).

Na sequência são realizados os cálculos dos diâmetros do rotor, onde é necessário calcular uma nova velocidade de rotação específica que seja medido em rpm.

$$
n_{qAr1} = 3 * n * \left(\frac{Q_r^{0.5}}{H^{0.75}}\right)
$$
 (3)

Onde:

 $Qr = \text{vazão regular (m}^3\text{/s}).$ 

$$
Q_r = 0.731 * (1 + 0.01 * (n_{qArt}^{0.5}) * Q_{r1}
$$
 (4)

Onde:

 $Q_{r1}$  = vazão considerando rendimento volumétrico (m<sup>2</sup>/s).

$$
Q_{r1} = nv * Q \tag{5}
$$

Onde:

nv = rendimento volumétrico.

O diâmetro externo da aresta de saída e a largura do distribuidor são dados pelas relações:

$$
D_{5e} = 24,786 * \frac{H^{0.5}}{n} + 0,685 * \frac{Q_r^{0.5}}{H^{0.25}}
$$
(6)

$$
b_o = (0.168 * 10^{-2} * n_{qA_r} - 0.018 * 10^{-4} * n_{qA_r}^2) * D_{5e}
$$

O diâmetro externo da cora interna é dado conforme a rotação específica. Para 60≤n<sub>qAr</sub>≤100 tem se:

$$
D_{3I} = (2.32 - 0975 * 10^{-2} * n_{qA_r}) * D_{5e}
$$
 (8)

Para 100≤n<sub>qAr</sub>≤350 tem se:

$$
D_{3i} = \left(0.7 + \frac{0.16}{2.11 \times 10^{-3} \times n_{qA_r} + 0.08}\right) \times D_{5e}
$$
\n(9)

Já o diâmetro externo da cinta externa é dado conforme a rotação específica. Para 60≤n<sub>qAr</sub>≤100 tem se:

$$
D_{3e} = (2.32 * -0.975 * 10^{-2} * n_{qA_r}) * D_{5e}
$$
 (10)

Para 100≤n<sub>qAr</sub>≤350 tem se:

$$
D_{3e} = (1,255 - 0,633 * 10^{-2} * n_{qA_r}) * D_{5e}
$$
 (11)

O diâmetro interno da aresta de entrada é dado por:

Para 60≤n<sub>qAr</sub>≤100 tem se:

$$
D_{4i} = (2,32 - 0,975 * 10^{-2} * n_{qA_r}) * D_{5e}
$$
 (12)

Para 100≤n<sub>qA<sub>r</sub>≤350 tem se:</sub>

$$
D_{4i} = (0.5 + 84.5 * n_{qA_r}^{-1}) * D_{5e}
$$
 (13)

 $(7)$ 

O diâmetro externo da aresta de entrada é dado por:

Para 60≤n<sub>qAr</sub>≤100 tem se:

$$
D_{4e} = (2.32 - 0.975 \times 10^{-2} n_{qA_r}) \times D_{5e}
$$
 (14)

Para 100≤n<sub>qA<sub>r</sub>≤250 tem se:</sub>

$$
D_{4e} = (0.165 * 10^{-4} * n_{qA_r}^2 - 0.835 * 10^{-2} * n_{qA_r} + 2.017) * D_{5e}
$$
 (15)

Para 250≤n<sub>qAr</sub>≤350 tem se:

$$
D_{4e} = (1.025 - 0.03 \times 10^{-2} n_{qA_r}) \times D_{5e}
$$
 (16)

Para aresta de saída o diâmetro interno é dado por:

$$
D_{5i} = (0.86 - 2.18 \times 10^{-3} n_{qA_r}) \times D_{5e}
$$
 (17)

Na sequência calcula-se Interseção da Superfície Média da Pá com a Cinta Externa e a Coroa

Coroa interna:

Para 50≤n<sub>qAr</sub>≤210 tem se:

$$
L_{4i} = (3.785 \times 10^{-6} \times n_{qA_r}^2 - 1.673 \times 10^{-3} \times n_{qA_r} + 0.436) D_{4e}
$$
 (18)

Para 210≤n<sub>qAr</sub>≤350 tem se:

$$
L_{4i} = (2.353 \times 10^{-6} n_{qA_r}^2 - 8.667 \times 10^{-3} \times n_{qA_r} + 0.328) \times D_{4e}
$$
 (19)

Cinta externa:

Para 50≤n<sub>qAr</sub>≤210 tem se:

$$
L_{4e} = (3.713 \times 10^{-6} \times n_{qA_r}^2 - 1.907 \times 10^{-3} \times n_{qA_r} + 0.328) \times D_{4e}
$$
 (20)

Para 210≤n<sub>qAr</sub>≤350 tem se:

$$
L_{4e} = (2,222 * 10^{-4} * n_{qA_r} + 0,0833) * D_{4e}
$$
 (21)

Por fim calcula-se a curva da Cinta Externa e da Coroa Interna.

$$
Yi = 1,54 * D3i * \sqrt{\frac{X}{Li} * (1 - \frac{X}{Li})^3}
$$
 (22)

$$
Ye = 3.08 \cdot \left(\frac{0.162 \cdot (D3e - D5e)}{\sqrt{\frac{L5e}{Le} \cdot (1 - \frac{L5e}{Le})^3}}\right) \cdot \sqrt{\frac{X}{Le} \cdot (1 - \frac{X}{Le})^3}
$$
(23)

Onde:

Yi = equação da curva da Coroa Interna e, Ye a curva para a Cinta Externa.

A partir do sequencial de equações deve-se desenvolver a modelagem computacional,

à qual consiste na utilização de conjuntos de métodos e formulações para a resolução de problemas complexos, o qual envolve um grande número de variáveis, com destaque para o desenvolvimento dos métodos numéricos e de modelos matemáticos (SOUZA, 2011).

Esta se torna uma alternativa economicamente atraente no desenvolvimento de seus equipamentos, utilizando Softwares que simulem o processo realizado pelo equipamento, sendo possível prever o seu comportamento, e realizar modificações de projeto antes de sua produção, otimizando do rendimento energético.

## **MATERIAIS E MÉTODOS**

Para realização do presente trabalho buscou-se realizar inicialmente os cálculos para obtenção das dimensões dos elementos constituintes do conjunto da turbina do tipo Francis. Nesta etapa foi desenvolvido dois códigos em Software Python*,* os mesmos são baseados no roteiro de cálculo descrito por Souza (2011).

O primeiro código gera uma equação para a curva da Coroa Interna e para a curva da Cinta Externa projetadas no plano xy, essas equações serão utilizadas no software CAD, a fim de realizar o modelamento pás da turbina. Este código proposto corrige diretamente os valores em função do ângulo de entrada da turbina.

O segundo código foi utilizado a fim de calcular o ângulo de projeção horizontal para as linhas de correntes, estes ângulos servem para determinar a curvatura da pá da turbina, visto que a mesma segue um padrão em forma de curva côncava não linear.

Na sequência passou-se a etapa de definição das variáveis de entrada do sistema, sendo as mesmas definidas a partir de dados presentes no sistema hidroelétrico, sendo as mesmas: vazão no rotor, vazão mínima no rotor, altura da barragem, altura máxima da barragem, rotação do rotor, rendimento volumétrico e rendimento interno.

Os dados de entrada utilizados neste trabalho são os pertencentes a Usina BURICA I, a qual pertence a Cooperativa de distribuição de Energia Entre Rios Ltda. (CERTHIL), os dados estão mostrados na Figura 2.

> #Dados de entrada  $0 = 3.82$  #m<sup>3</sup>/s vazão no rotor Q = 3.82 #m<sup>3</sup>/s vazão minima no rotor  $H = 21.70$  #m altura da barragem Hmax = 25.00 #m altura maxima da barragem  $g = 9.81$  #gravidade n = 450.00 #rpm rotação do rotor ny = 0.96 #rendimento volumétrico ni = 0.910 #rendimento interno

> > Figura 2 - Dados de entrada para os cálculos

Fonte: Autoria Própria (2018).

Após a execução dos cálculos em código Python, os resultados obtidos foram utilizados para a elaboração da geometria do rotor (componentes individuais) com o Software Solidworks. Com todos os elementos modelados, realizou-se a montagem do conjunto com a inserção das restrições necessárias para o funcionamento do rotor, sendo na sequência realizada a geração da malha e a simulação, definido as condições de contorno e por fim, a obtenção dos resultados.

#### **RESULTADOS E DISCUSSÃO**

Os resultados encontrados a partir da aplicação do primeiro código em Python, com os dados de entrada, estão mostrados na Tabela 3.

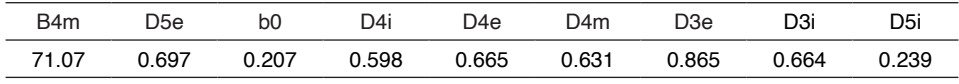

Tabela 3 - Resultados

A projeção das curvas da Coroa Interna e da curva da Cinta Externa projetadas no plano xy, são mostradas na Figura 3a e 3b. A Figura 4a mostra as projeções juntamente com os resultados obtidos nas medições realizadas no Software Solidworks. Após os traçados das curvas, desenhou-se as arestas de entrada e saída da pá, mostradas na Figura 4b.

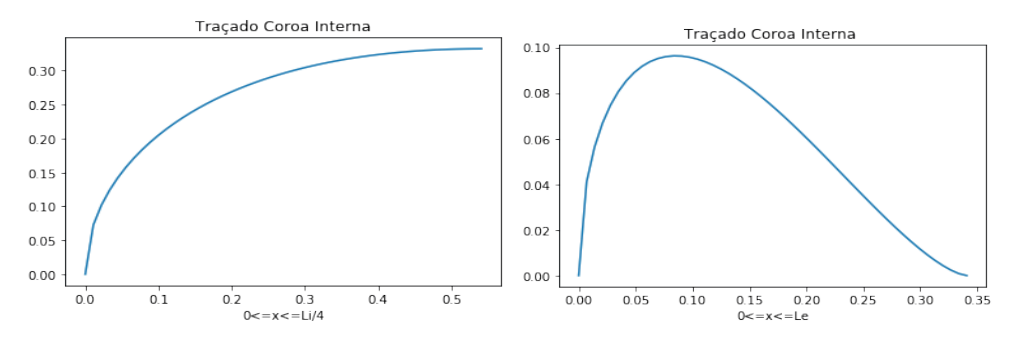

Figura 3 - a) Projeção da Cinta Externa no eixo xy, b) Projeção da Coroa Interna no eixo xy Fonte: Autoria Própria (2018).

Fonte: Autoria Própria (2018).

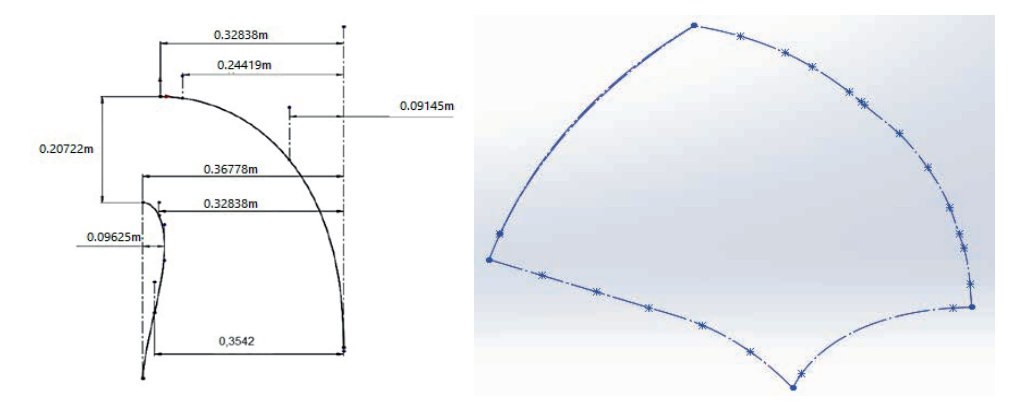

Figura 4 – a) Projeção da Pá no plano xy , b) Projeção no plano xy com as arestas de entrada e saída da pá.

Fonte: Autoria Própria (2018).

Com a projeção da pá do rotor modelada em CAD, as arestas de entradas e saída foram divididas em 6 segmentos iguais, Sj, e medido o diâmetro de cada ponto. A partir desses dados de entrada mostrados nas Tabelas 4 e 5, foi gerado um segundo código em Software Python, onde se obteve os seguintes resultados mostrados nas Tabelas 6, 7, 8 e 9. Obteve-se também os diâmetros bm, mostrados, na Figura 5, os quais foram utilizados como referência para as linhas de pressão provisórias.

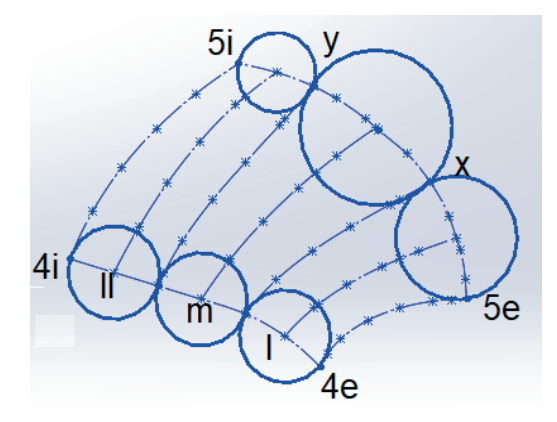

Figura 5 - Arestas de Pressão Fonte: Autoria Própria (2018).

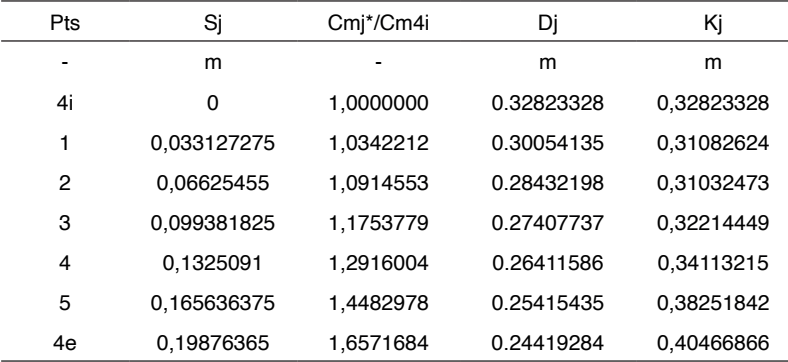

Tabela 4 - Dados da Aresta de entrada da pá.

Fonte: Autoria Própria (2018)

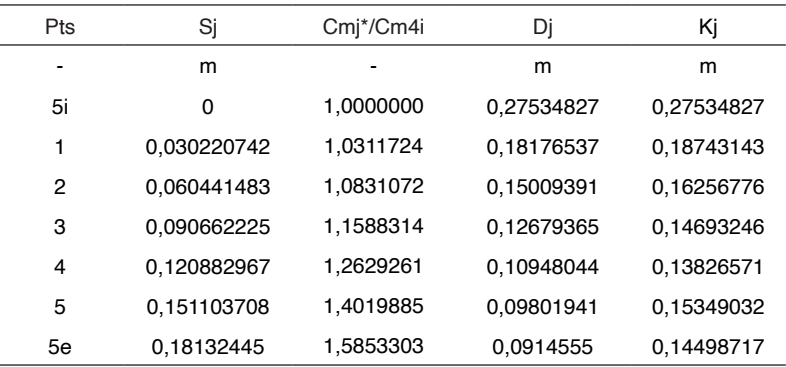

Tabela 5 - Dados da Aresta de saída da pá.

Fonte: Autoria Própria (2018).

Onde:

Cmj\* = velocidade meridional (m/s);

Cm4i\* e Cm5i\* = velocidades meridionais nos pontos 4i e 5i, respectivamente.

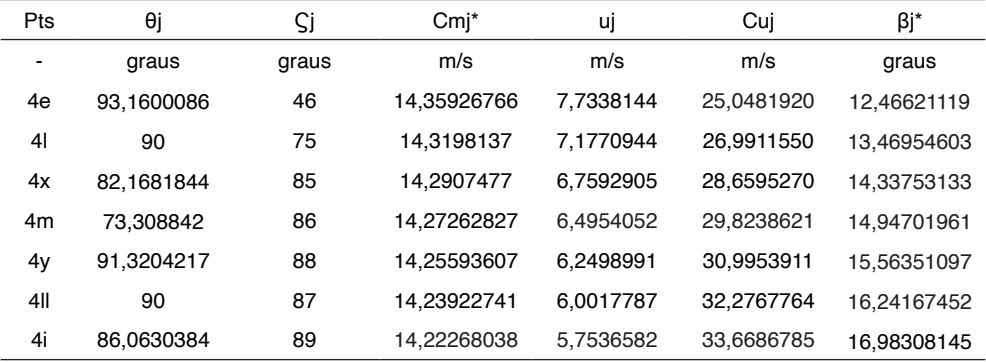

Tabela 6 - Resultados para a Aresta de entrada da Pá

Fonte: Autoria Própria (2018).

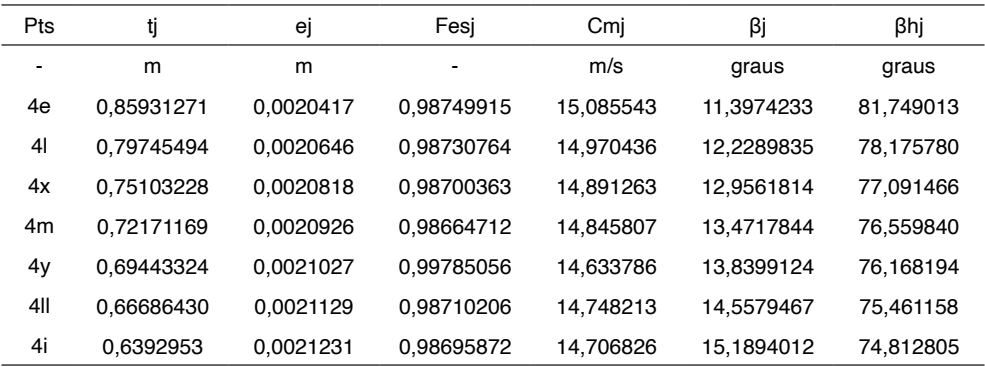

Tabela 7 - Resultados para a Aresta de entrada da Pá

Fonte: Autoria Própria (2018).

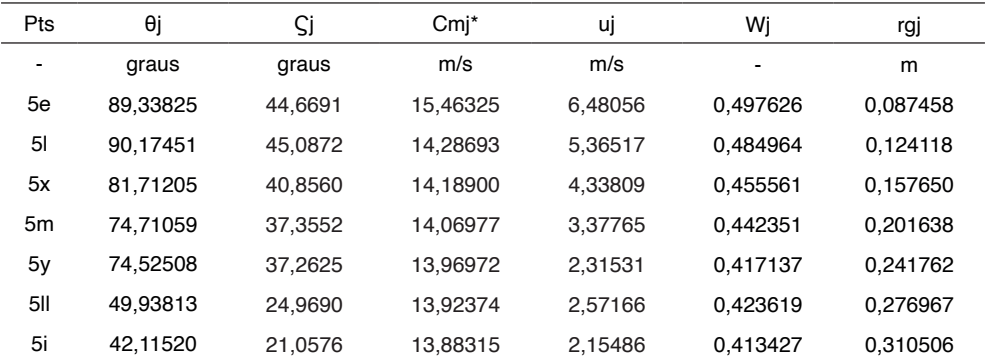

Tabela 8 - Resultados para a Aresta de saída da Pá

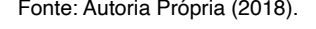

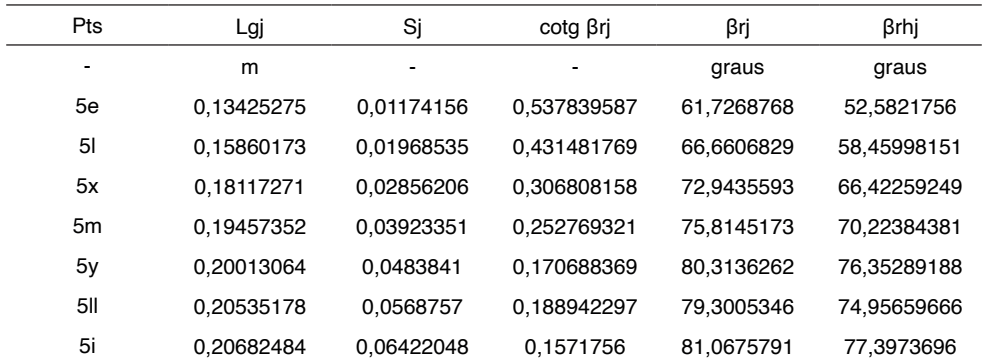

Tabela 9 - Resultados para a Aresta de saída da Pá

Fonte: Autoria Própria (2018).

Onde:

Θj = ângulo entre as tangentes às linhas de corrente e cada ponto da aresta;

Ϛj = ângulo entre as tangentes às linhas de correntes e as linhas paralelas ao eixo

nos pontos;

Uj = velocidade tangencial;

βj\* = ângulo entre as velocidades tangenciais e relativas;

tj = número de passos;

Fesj = coeficiente de estrangulamento;

Cmj = velocidade meridional;

βj = ângulo entre a velocidade tangencial e relativas, levando em conta o estrangulamento variável;

βhj = ângulo na projeção horizontal correspondente a aresta de entrada da pá;

Wj = coeficiente empírico de correção no desvio da saída da pá do rotor;

rgj e Lgj = raio de centro de gravidade e o comprimento das linhas de corrente, respectivamente;

Si = momento estático das linhas de corrente rebatidas no plano vertical;

βrj = ângulo da pá do rotor na aresta de saída;

βrhj = ângulo na projeção horizontal correspondentes à aresta de saída da pá.

Com os resultados dos ângulos das projeções horizontais das arestas de saída e de entrada, projetou-se a curvatura das arestas, como mostra a Figura 6.

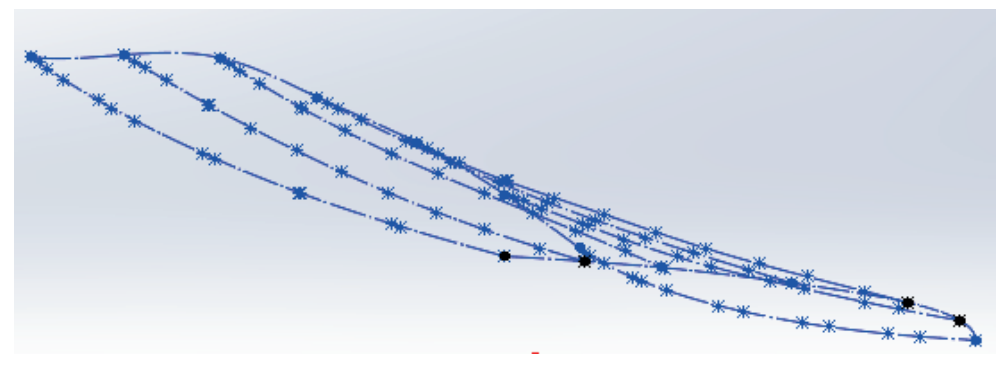

Figura 6 - Projeção 3D das Arestas da Pá. Fonte: Autoria Própria (2018).

Para modelagem das superfícies de cada aresta de preção, utilizou-se o perfil padronizado Go 428, o que resultou na Figura 7. E por fim com auxílio da ferramenta Superfície por Loft no Software CAD, gerou-se a geometria da pá da turbina, mostrada na Figura 8a e na Figura 8b a mesma montada no conjunto do rotor.

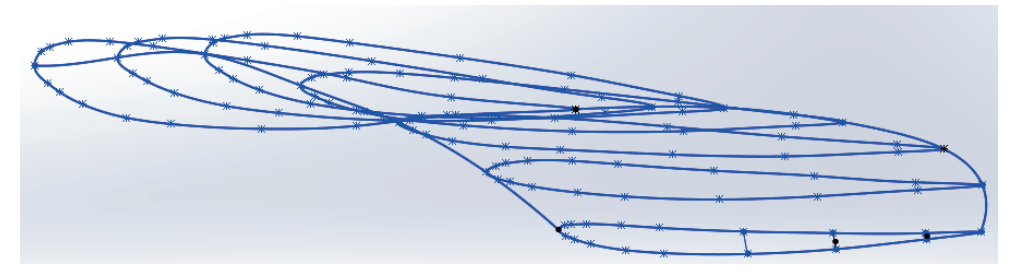

Figura 7 - Perfil das arestas da pá. Fonte: Autoria Própria (2018)

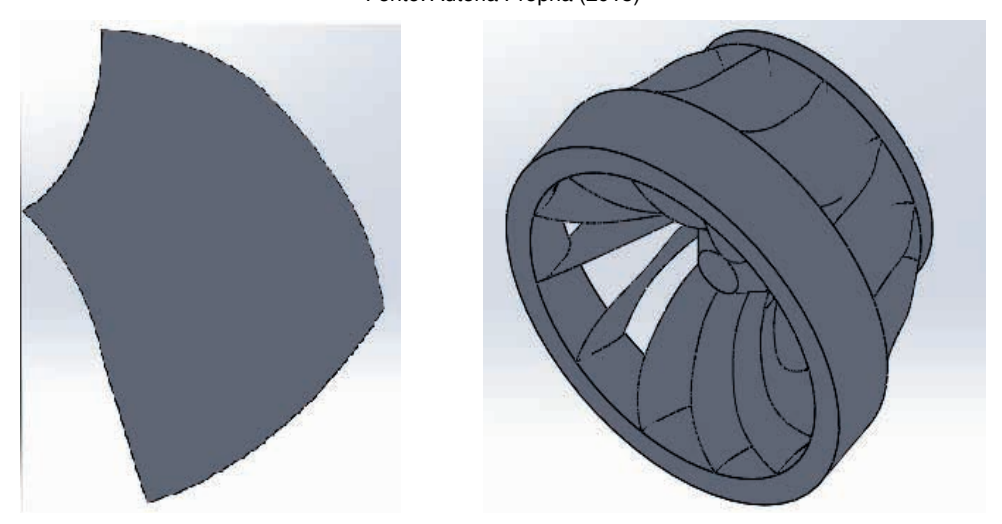

Figura 8 – a) Modelagem da Pá, b) Rotor da Turbina Francis Montado Fonte: Autoria Própria (2018).

Após o desenvolvimento do rotor, foi projetado a espiral da Turbina Francis, seu cálculo para as dimensões encontrasse no Apêndice B, e é mostrado com o rotor montado na Figura 9.

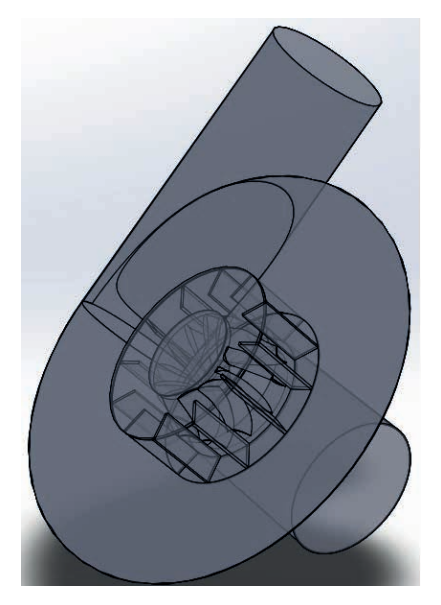

Figura 9 - Vista 3D da Turbina Francis Fonte: Autoria Própria (2018).

Com os elemento e conjuntos montados, realizou-se a simulação do funcionamento do sistema, pelo método CFD do Software Solidworks, utilizando seu comando *Flow*  Simulation. Para a realização desse comando é necessário fornecer uma condição de entrada e uma de saída do fluido, as quais foram consideradas as da Usina BURICA I, sendo elas a entrada do fluido na turbina à uma velocidade de 4,12 m/s e a saída a uma pressão atmosférica. Para realizar os cálculos o Software necessita que a geometria seja fechada, para isso utiliza-se o comando C*read Lids,* mostrados na Figura 10, para definir as regiões de entrada e saída e deixar a geometria utilizada na simulação fechada.

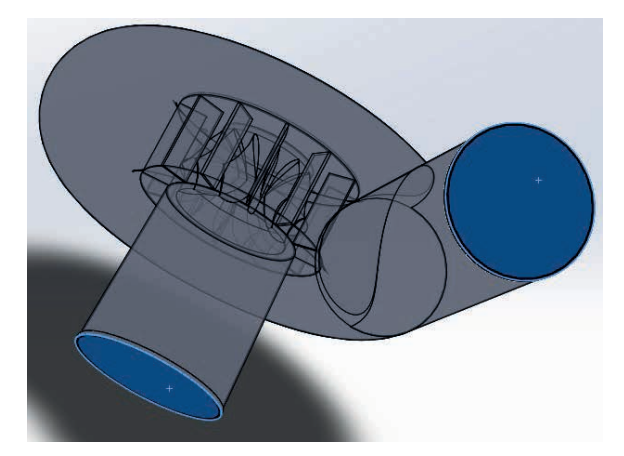

Figura 10 - Em Destaque os Lids Definindo as Regiões de Entrada e Saída Fonte: Autoria Própria (2018).

Após definir as regiões de entrada e saída, na aba *Wizard*, definiu-se as configurações de unidades, sendo as mesmas no Sistema Internacional, e o tipo de fluido.

Após a realização das etapas para configurar a simulação, os resultados obtidos mostraram uma velocidade máxima do fluido em contato com o rotor de 6,2 m/s, também mostrou que a pressão máxima atingida foi de 109,5 kPa e uma força 9,02 KN.

Para avaliar os resultados obtidos, tomou-se como comparativo os resultados da simulação feita no trabalho de Santos (2012), o qual desenvolveu um rotor de Turbina Francis para a mesma hidrelétrica, porém com métodos para realizar os cálculos e tomadas de decisões diferentes no projeto das arestas de saída e de entrada das pás, a Figura 11a mostra a pá da turbina desenvolvida, além de um outro formato para o caracol da turbina, mostrado na Figura 11b. O processo de simulação adotado por Santos (2012) foi desenvolvido no software Ansys.

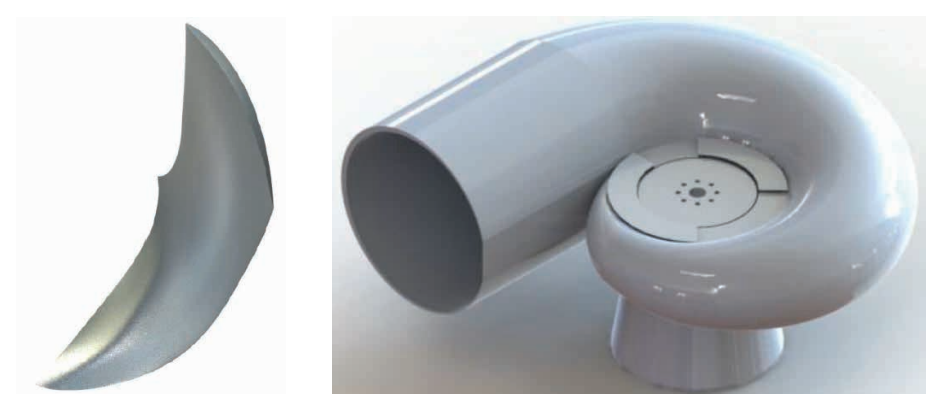

Figura 11 – a) Modelagem da Pá, b) Modelagem da Turbina Francis Fonte: Santos (2012).

Os resultados obtidos pelo Solidworks mostraram que o fluido em contato com o rotor tem uma velocidade máxima de 6,2 m/s e uma pressão máxima de 109,5kPa, um valor menor que o obtido pelo Ansys, os quais foram de 10,72 m/s e 308,5kPa.

## **CONCLUSÃO**

Com os dados referentes a usina hidrelétrica, foi possível realizar os cálculos, dimensionamento e a simulação do rotor da Turbina Francis. Os cálculos foram realizados em uma linguagem Python e o dimensionamento e a simulação no Software CAD Solidworks.

Os códigos desenvolvidos em linguagem Python possibilitaram a obtenção de dados para o dimensionamento dos componentes da Turbina Francis com um grau de precisão alto, devido aos seus cálculos serem realizados sem ocorrerem grandes erros de arredondamentos, pois ele trabalha com 16 casas decimais.

Para o desenvolvimento da geometria foram tomadas decisões que influenciaram

nos resultados da simulação. A primeira foi no desenvolvimento das arestas de saída e de entrada das pás, as quais influenciam nas espessuras e nos ângulos de entrada e saída de cada aresta da pá do rotor. Um outro fato que influenciou foi o formato da turbina, o comando ressalto por loft do Solidworks não é capaz de realizar o caracol da turbina quando os valores da circunferência variam, isso influencia na velocidade e na pressão do fluido. Esses fatores influenciaram na diferença entre os resultados obtidos através do Solidworks e do obtido por Santos (2012) no Software Ansys.

# **REFERÊNCIAS**

ANEEL, **Gerando Evolução e Diversidade.** Disponível em: <[http://www.aneel.gov.br/](http://www.aneel.gov.br/documents/656877/15142444/Fontes+de+Energia+no+Brasil/2eb48f5c-cc7f-4f63-867e-b2a4f3603418?version=1.0) [documents/656877/15142444/Fontes+de+Energia+no+Brasil/2eb48f5c-cc7f-4f63-867e](http://www.aneel.gov.br/documents/656877/15142444/Fontes+de+Energia+no+Brasil/2eb48f5c-cc7f-4f63-867e-b2a4f3603418?version=1.0)[b2a4f3603418?version=1.0>](http://www.aneel.gov.br/documents/656877/15142444/Fontes+de+Energia+no+Brasil/2eb48f5c-cc7f-4f63-867e-b2a4f3603418?version=1.0) Acesso em: 04 de Jun de 2017

ANELL, **Fontes de Energia Exploradas no Brasil.** Disponível em: [<http://www2.aneel.gov.br/](http://www2.aneel.gov.br/aplicacoes/capacidadebrasil/FontesEnergia.asp) [aplicacoes/capacidadebrasil/FontesEnergia.asp>](http://www2.aneel.gov.br/aplicacoes/capacidadebrasil/FontesEnergia.asp) Acesso em: 04 de Jun de 2017

ANELL, **Energia Hidraulica,** Disponível em: [<http://www2.aneel.gov.br/aplicacoes/atlas/energia\\_](http://www2.aneel.gov.br/aplicacoes/atlas/energia_hidraulica/4_3.htm) [hidraulica/4\\_3.htm>](http://www2.aneel.gov.br/aplicacoes/atlas/energia_hidraulica/4_3.htm) Acesso em: 04 de Jun de 2017

ANELL, **Resolução nº 394**, Disponível em: < http://www2.aneel.gov.br/cedoc/res1998394.pdf> Acesso em: 01 de Jun de 2017

Santos, César Gabriel dos, **Dimensionamento e Simulação Computacional de um Rotor Hidráulico do Tipo Francis.** Horizontina, Faculdade Horizontina, 2012.

SOUZA, Z. **Projetos de Máquinas de Fluxo: tomo I, Base teórica e Experimental.** Rio de Janeiro: Editora Interciência: Minas Gerais: Editora Acta, 2011.

**Turbine Selection**. Disponível em: < http://rivers.bee.oregonstate.edu/book/export/html/35> Acesso em: 08 de Jun de 2017